# **PowerPoint 2010 Level 1 New User (Full day)**

# **Create a presentation**

# **1 day**

# **Is this course for you?**

You have not used PowerPoint before, or you have used a previous version and want a refresher on the basics as you upgrade to PowerPoint 2010. At the end of the course, there is the opportunity to spend some time creating a presentation.

## **Pre-requisites**

The course assumes that delegates are familiar with: basic Windows operations, such as using a mouse and opening and saving files inserting and editing text in a document

## **Course duration**

1 day

## **Course objectives**

At the end of the course, you will be able to create a new presentation, choose a design, and add slides with text, pictures and diagrams. You will know how to animate slides, run a PowerPoint show and print handouts to take away. The course includes time to create and show a presentation.

*Please let me know if you have company templates available for creating presentations.*

*There is also a half day Level 1 course which covers fewer topics and has less time for delegates to practice their skills*

A handout covering the main course topics will be provided.

#### **Find your way round PowerPoint 2010**

The PowerPoint screen The Ribbon and tabs The File tab (Backstage view) The Quick Access toolbar Slides and placeholders

#### **View presentations in PowerPoint 2010**

View presentation text with Outline view Get an overview with Slide Sorter Start and exit a PowerPoint show

#### **Build a presentation**

Create a new presentation

Apply a theme or template

#### **Edit a presentation**

Edit and format text on a slide Create a new slide and select a layout Re-arrange and delete slides

#### **Save a presentation**

Understand the new file formats Save in a previous PowerPoint version

Print individual slides Create handouts Print Speaker Notes **Add pictures and drawings** Use Clip Art and pictures Insert a shape Format pictures and shapes Use SmartArt diagrams

#### **Insert a chart**

Select a chart type Add data Edit a chart

#### **Animate a presentation**

**Print a presentation**

Use a transition to move between slides Animate text on a slide

**Run a slide show**

Prepare to show a presentation Use shortcut keys to run a show

**This is a provisional course outline and may change**

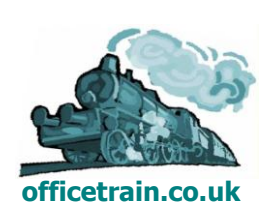